# **Solutions exam 2007-12-20**

By Thomas L, 2008-12-10

#### **Assignment 1**

**A)** The commonly used way of comparing performance is to first normalize the execution times relative to a reference machine. Then, the geometric mean of the relative performance figures is calculated. In our case, let us choose Computer A as our reference. We then get the relative performance for computer X as:

> Relative performance  $x = \frac{1}{B_0(z)}$  $\frac{1}{\textit{Relative execution time}_x}\text{=}\frac{\textit{Time}_A}{\textit{Time}_X}$ Time $_\chi$

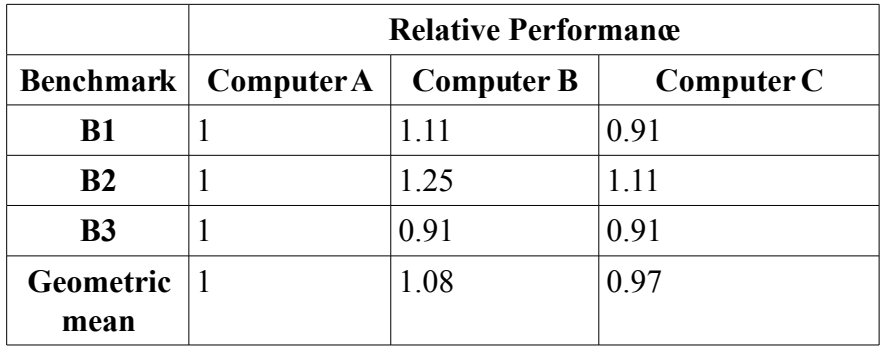

The winning machine is therefore Computer B with the highest average relative performance of 1.08.

**B**) This is an example of a simple queueing system with a single server servicing request from a queue. Requests arrive randomly according to a poisson process (exponential distribution of the intervals between requests). We can use the following formula from the book, Section 6.5:

$$
Time_{response} = Time_{queue} + Time_{server} = (1 + \frac{Server\ utilization}{1 - Server\ utilization}) \times Time_{server}
$$

where:

$$
Server \textit{utilization} \!=\! \textit{Arrival rate} \!\times\! \textit{Time}_{server}
$$

In our case we have from the problem description:

Arrival rate=10req/ sec Timeserver=50ms

which give us:

$$
Server \, utilization \!=\! 10 \!\times\! 0.05 \!=\! 0.5
$$

$$
\textit{Time}_{\textit{response}}\text{=}(1\text{+}\frac{\text{0.5}}{\text{1}\text{-}\text{0.5}})\text{\times}50\text{=}100\,\textit{ms}
$$

Thus, a request spends on average 50 ms in the queue and 50 ms being processed.

**C)** Here we need to look at different contributions to the average CPI. First, we should break down the execution time into enough detail (refer to the book, App C):

CPU time=IC  $\times$ CPI<sub>average</sub> $\times T_c$ 

 $CPI_{average} = CPI_{execution} + CPI_{memory \, stalls}$ 

 $CPI_{memory \, stalls} = Miss\,rate \times Memory\,accesses\,per\, instruction \times Miss\,penalty$ 

For our problem, the instruction count, IC, and clock cycle time,  $T_c$ , remains fixed so we can use the average CPI as equivalent to the total execution time. Also,  $\text{CPI}_{\text{execution}} = 1.5$  since for perfect caches we get no contribution to the CPI from any memory stalls. We also know that the number of memory accesses per instruction is 0.45. We get:

 $CPI_{average}=1.5+Miss rate \times 0.45 \times 20$ 

We will now compare two different cases. First, when our miss rate is  $10\%$  and then when the miss rate is 0% since that represents the best speedup possible.

$$
Speedup = \frac{CPI_{average}^{old}}{CPI_{average}^{new}} = \frac{1.5 + 0.1 \times 0.45 \times 20}{1.5 + 0 \times 0.45 \times 20} = \frac{1.5 + 0.9}{1.5} = 1.6
$$

So the best possible speedup is 1.6 or 60%.

#### **Assignment 2**

**A)** The code has data dependencies due to the use of earlier written registers. These might cause data hazards in the pipeline which we resolve by forwarding or stalling. We might also have control hazards due to the branch in the program. A table showing where instructions are in the pipeline in each clock cycle shows how many cycles one iteration of the loop takes.

```
LOOP: LD R4, 0(R1)
 DMUL R5, R4, R4 # RAW dependency R4
 SD R5, 0(R1) # RAW dependency R5
 DADDI R1, R1, 8
 BNE R1, R2, LOOP # RAW dependency R1
 NOP
```
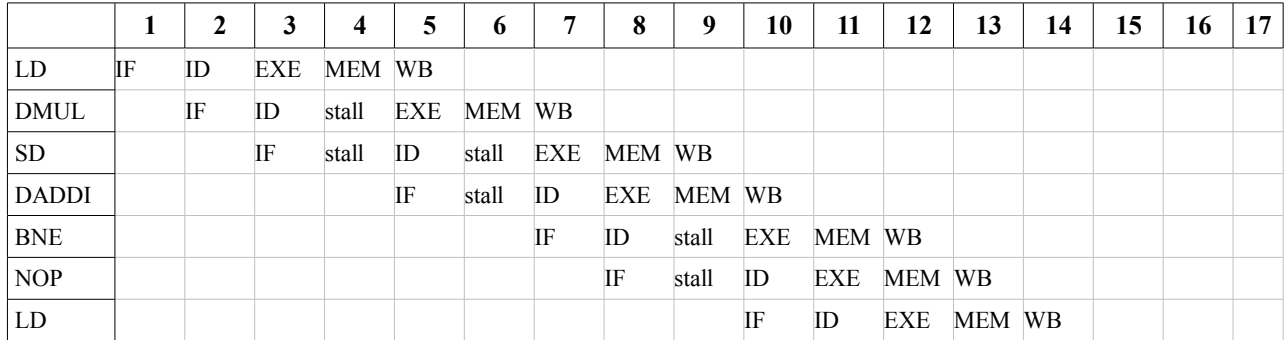

We find that one iteration will take 9 cycles. The data hazards cause one stall cycle each.

**B**) To avoid the stall cycles in A we can rearrange the code to try to make dependent instruction become more separated.We also put something more useful than the NOP in the delay slot:

LOOP: LD  $R4, 0(R1)$  DADDI R1, R1, 8 DMUL R5, R4, R4 BNE R1, R2, LOOP SD R5, -8(R1) # compensate for the already incremented R1 **1 2 3 4 5 6 7 8 9 10 11 12 13 14 15 16 17** LD IF ID EXE MEM WB DADDI IF ID EXE MEM WB DMUL IF ID EXE MEM WB BNE | | | IF ID EXE MEM WB SD IF ID EXE MEM WB LD IF ID EXE MEM WB

This completely avoids the stall cycles and one iteration now takes 5 cycles.

**C)** For even n, we can safely unroll the loop once and make each iteration do the work of two previous iterations. We then get two DADDI which we merge. We also rearrange further to avoid stall cycles:

```
LOOP: LD R4, 0(R1)DADDI R1, R1, 16 # bump index 8 \times 2 = 16 DMUL R5, R4, R4
LD R4, -8(R1) # start second loop body before first is done
SD R5, -16(R1) DMUL R5, R4, R4
 BNE R1, R2, LOOP
SD R5, -8 (R1)
```
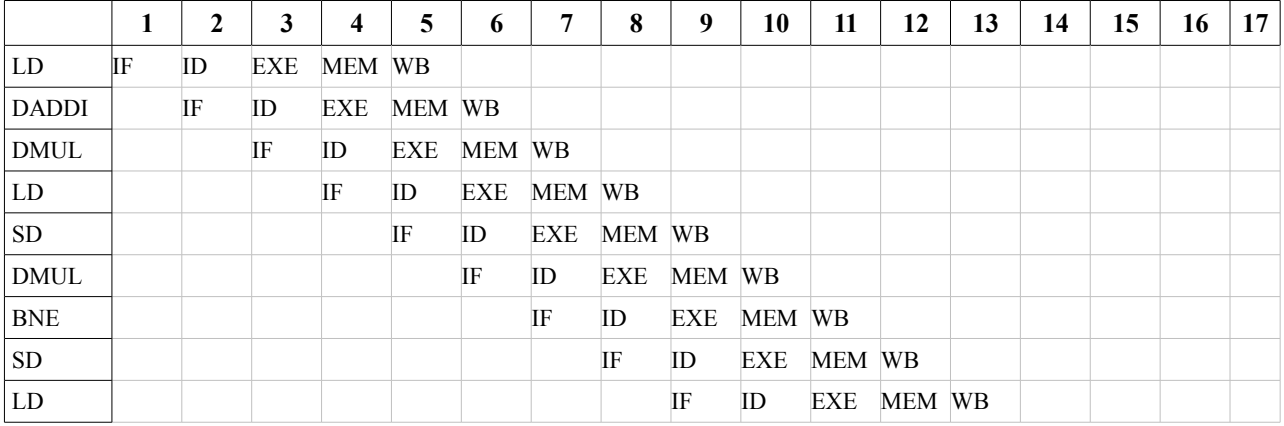

Again, it is possible to completely avoid stall cycles and the instructions corresponding to the old loop body now takes 4 cycles (one new iteration takes 8 cycles).

## **Assignment 3**

- **A)** See lecture slides
- **B**) Exceptions are handled by not recognizing the exception until it is ready to commit.

### **Assignment 4**

Refer to Appendix C and Chapter 5 in the book.

## **Assignment 5**

See Chapter 3 and 4 in the book.